# **xbet99 login - 2024/07/10 Notícias de Inteligência ! (pdf)**

#### **Autor: symphonyinn.com Palavras-chave: xbet99 login**

**Resumo: xbet99 login : Cadastre-se em symphonyinn.com e desfrute de uma experiência emocionante! xbet99 login**

#### **O que é o limite de pagamento máximo do 1xBet no Quênia?**

O limite de pagamento máximo do 1xBet no Quênia é o valor máximo de ganho que um jogador pode receber em **xbet99 login xbet99 login** conta. Isso significa que, mesmo que você ganhe mais do que o limite máximo, você ainda não será capaz de receber uma quantia maior do que um limite estabelecido.

#### **Quando isso se aplica ao 1xBet no Quênia?**

Esses limites de pagamento máximo se aplicam a todos os jogadores que jogam no 1xBet usando a moeda queniana. Isso significa que mesmo que você tenha ganho uma grande quantia em **xbet99 login** dinheiro, ainda assim não será capaz de receber uma quantia maior do que o limite máximo estabelecido.

#### **O que isso significa para as suas ganhancias no 1xBet no Quênia?**

Esses limites de pagamento máximo significam que, mesmo que você tenha ganhado uma grande quantia em **xbet99 login** dinheiro, ainda assim só será capaz de receber o valor máximo estabelecido. Isso pode ser uma decepção para muitos jogadores, especialmente aqueles que ganham grandes quantias.

#### **Como lidar com isso no 1xBet no Quênia?**

Para maximizar suas ganhancias no 1xBet no Quênia, recomendamos que você jogue gradativamente e preste atenção aos limites de pagamento. Você também pode considerar fazer suas jogadas em **xbet99 login** outras moedas, como dólares americanos ou euros, para evitar os limites de pago.

#### **Perguntas frequentes:**

**Pergunta Resposta** 

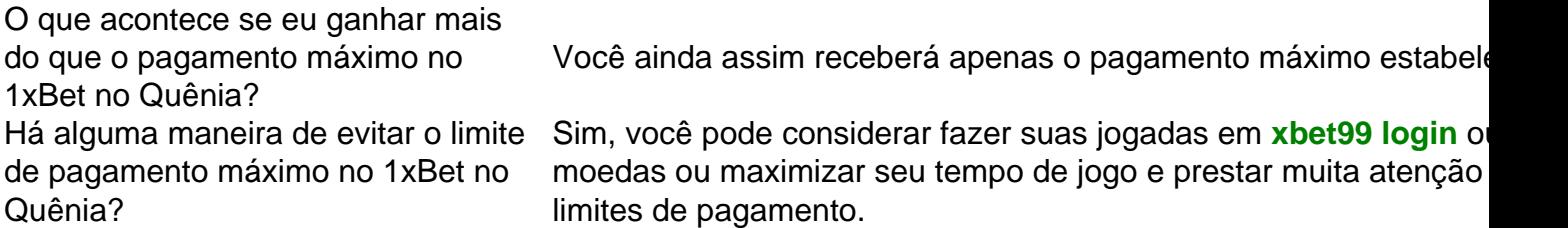

### **conteúdo:**

## **xbet99 login**

Como Jogar 1xBet 1 Registre-se ou Entre na **xbet99 login** conta 1 xBit. 2 Certifique- se de que ê tem dinheiro ou uma aposta gratuita disponível para usar. 3 Selecione o evento ou a mpetição em **xbet99 login** que deseja apostar. 4 Selecione os mercados ou mercados em **xbet99 login** quem

seja investir e adicione-os ao jogo. 5 Digite o quanto você gostaria de apostar e faça aposta. 6 Em **xbet99 login** seguida, faça uma Aposta. 1XBétulo de Acerto: ... 2 Analise o rio de Equipe.... 3 Considere a Motivação.... 4 Estude Estatísticas Cabeça a Cabeça.. ..) 5 Explore Apostas In-Play. [...] 6 Diversifique Suas Apostas...." 7 Gerencie Sua ca. Dominando a Dupla Chance em **xbet99 login** 1xbet: Dicas e Truques para Melhores Odds n n

### **Informações do documento:**

Autor: symphonyinn.com Assunto: xbet99 login Palavras-chave: **xbet99 login - 2024/07/10 Notícias de Inteligência ! (pdf)** Data de lançamento de: 2024-07-10

### **Referências Bibliográficas:**

- 1. [jogo de aposta online roleta](/artigo/jogo-de-aposta-online-roleta-2024-07-10-id-31212.pdf)
- 2. <u>[1xbet app for android 4.4 2](/artigo/1xbet-app-for-android-4.4-2-2024-07-10-id-376.pdf)</u>
- 3. [vaidebet iphone](/vaidebet-iphone-2024-07-10-id-48414.pdf)
- 4. <u>[bet games app](https://www.dimen.com.br/category-news/br/bet-games-app-2024-07-10-id-8626.shtml)</u>